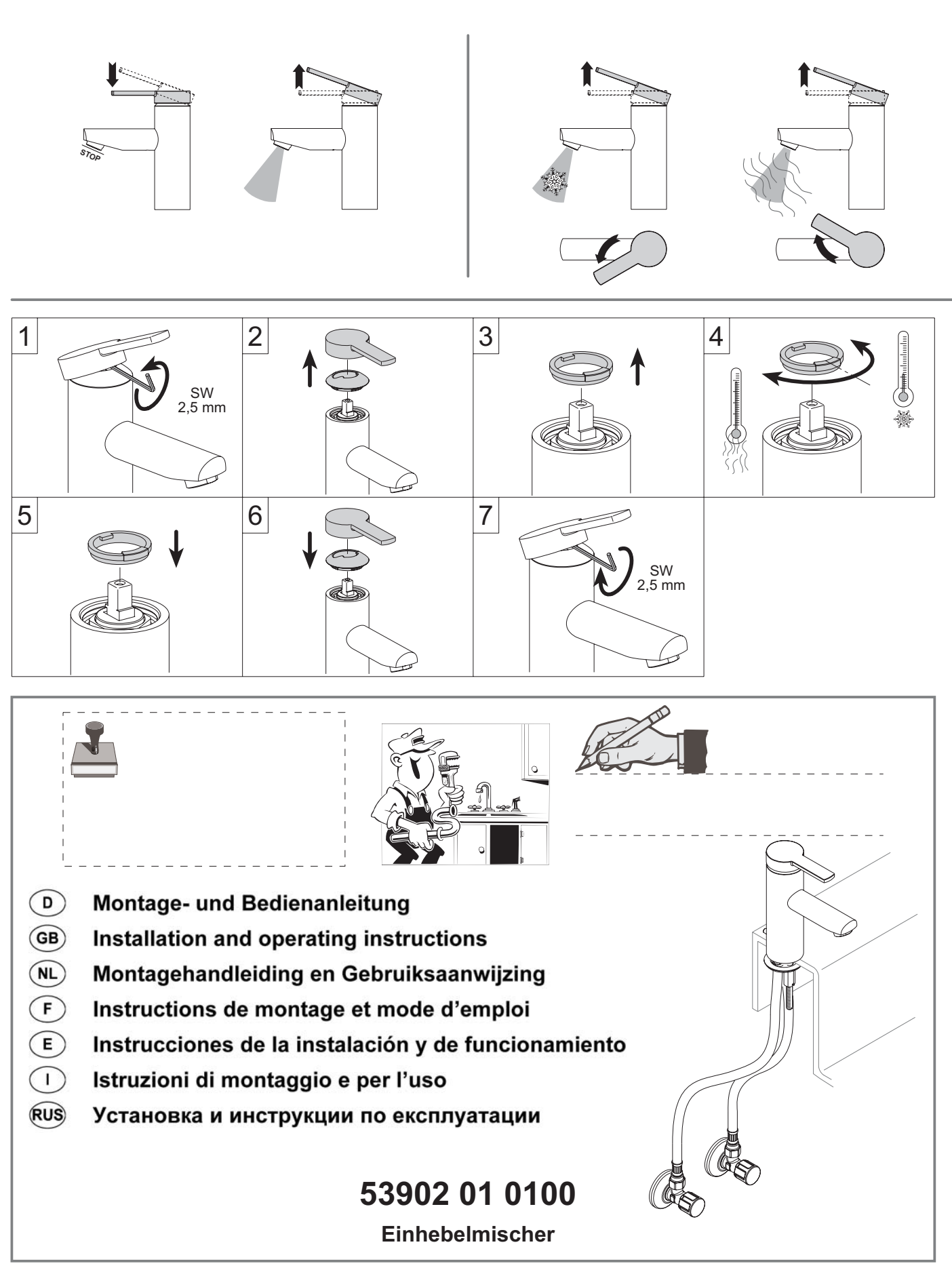

**KEUCO GmbH & Co.KG** Postfach 1365 D-58653 Hemer Telefon +49 2372 90 4-0 Telefax +49 2372 90 42 36 info@keuco.de www.keuco.de

Teile - Nr.: 71200

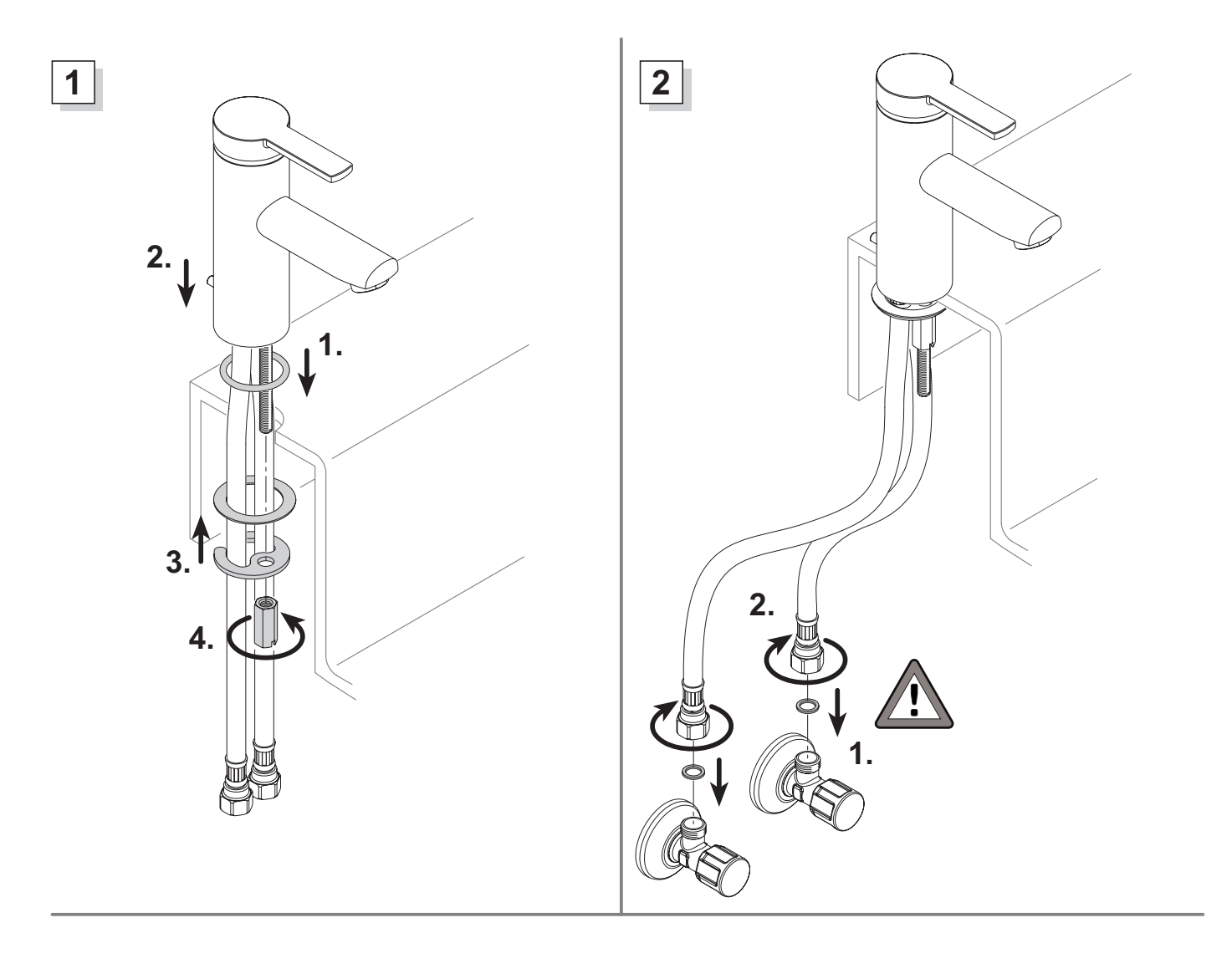